## Другие регулировки

## Регулировка направления светового пучка фары

Для осуществления регулировки вращайте шестерню по часовой или против часовой стрелки при помощи крестообразной отвертки из набора инструментов (Эстр.51). Соблюдайте требования местного законодательства.

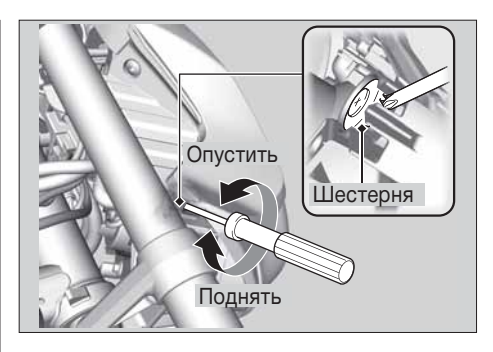

♠

Техническое обслуживание

76

◈